#### An Introduction to Python for Text Analysis

Alison Craig

Department of Political Science

November 18, 2015

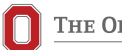

THE OHIO STATE UNIVERSITY

# How to Use Python

- Why Python?
- Python 2.7 vs Python 3.0
- Basic command line exercises m.
- Python scripts for more complex problems

# **Syntax**

- Types of values:
	- **boolean: True, False**
	- $\blacksquare$  integer: 7, 100
	- float: 7.3, 100.0
	- string: 'hello world', 'congress'
	- list:  $[5, 10, 'congress', 3.5]$
	- dictionary:  $\{$ 'aaron':1, 'alex':2}
	- tuple:  $('a', 'b', 'c')$
- Variable names:
	- **b** begin with lowercase letter
	- **E.** letters and numbers allowed
	- underscores allowed
	- names are case sensitive
	- no reserved words
	- $\blacksquare$  name = "python" type(name) <type 'str'>

#### Reserved Words

and as assert break class continue def del elif else except exec finally for from global if import in is lambda not or pass print raise return try while with yield

# Operators and Conditionals

■ Operators

```
m mathematical: +, -, *, /, **, %string: + to concatenate strings
    comparison: ==, !=, \ge, \lt, \ge=, \lt=, is, is not
    ogical: and, or, not
Conditional statements
    if x > 0:
           print 'x is positive'
    \blacksquare if x < y:
           print 'x is less than y'
      elif x > v:
           print 'x is greater than y'
      else :
           print 'x and y are equal'
```
#### **Exceptions**

```
■ Try and Except to catch exceptions
    ■ inp = raw_input('Enter Fahrenheit Temperature:')
      try :
          fahr = float(input)cel = (fahr - 32.0) * 5.0 / 9.0print cel
      except :
          print 'Please enter a number'
```
#### Functions and Iterations

```
Functions can be built-in, imported, or user-defined
    ■ max, min, len, int, float, str, help
    random.random(), random.randint(x,y), math.sqrt(x)
    def tempconvert(fahr) :
           cel = (fahr - 32.0) * 5.0 / 9.0print cel
      tempconvert(100)
\blacksquare Iterations use while and for loops
    n = 5while n > 0:
           print n
           n = n-1\blacksquare total = 0
      for iter in [3, 41, 12, 9, 74, 15] :
           total = total + iter
```

```
print total
```
# Strings and Lists

■ Characters in strings are accessed with the bracket operator

```
fruit = 'banana'
 letter = fruit[0]half = fruit[:len(fruit)/2]bigfruit = fruit.upper()index = fruit.find('na', 3)
```
■ Lists are sequences of elements enclosed in brackets

```
cheeses = ['Cheddar', 'Edam', 'Gouda']
 cheness[2] = 'Swiss'middle = cheeses[1:2]for i in range(len(cheeses)) :
     cheeses[i] = cheese[i].upper()cheeses.append('SWISS')
```
■ Break strings into lists with the list and split functions

## Dictionaries and Tuples

Dictionaries map keys to a set of values, giving a set of unordered key-value pairs

```
\blacksquare eng2sp = dict()
  eng2sp = \{ 'one': 'uno', 'two': 'dos','three':'tres'}
```
■ Tuples are basically immutable lists

\n- $$
t = ('a', 'b', 'c', 'd', 'e')
$$
\n- $m = ['have', 'fun'] x, y = m$
\n- $m = [the image]$
\n

# Reading and Writing Files

Opening a file returns a file handle, not the actual data. Short files can be read into a single string, otherwise read the file in chunks using a for or while loop.

```
\blacksquare fhand = open('data.txt')
  for line in fhand :
      line = line.rstrip()
      if line.startswith('From:'):
           print line
```
■ To write to a text file, open a new file with mode 'w' and use the write command to add new data to the end until you close the file.

```
fout = open('output.txt', 'w')
 fout.write(line)
 fout.close()
```
#### Modules

- Modules and packages are a collection of functions. Some come with python, others need to be installed.
- Pre-installed modules are loaded with import modulename
- For other packages, you can download and install packages from their source or use an installer like pip
	- download get-pip.py from https://pip.pypa.io
	- sudo python get-pip.py
	- sudo pip install packagename
	- **n** import command within python interpreter

# Useful Modules and Libraries

- csv built in module for reading and writing csv files
- $\blacksquare$  re regular expression library
- urllib2 build in module for reading web pages from a URL
- nltk package for pre-processing and classification
- BeautifulSoup package for parsing HTML texts

# Regular Expressions

- Regular expressions allow you to use special characters to more precisely search for and extract data
- Character matching:
	- if re.search('^F..m:', line)
	- if re.search('^From:.+@', line)

 $\blacksquare$  Extracting data:

- lst = re.findall $(\{\S \neq \emptyset\}^{\prime}, \text{data})$
- $\Box$  [a-zA-ZO-9]\S\*@\S\*[a-zA-Z]

**Basic search strings:** 

- $\blacksquare$   $\hat{\phantom{a}}$  Matches the beginning of the line
- . Matches any character
- $\blacksquare$  \s Matches a whitespace character
- $\blacksquare$   $\setminus$ S Matches a non-whitespace character
- $\blacksquare$  [aeiou] Matches a character in the set
- [^A-Za-z] Matches a character not in the set

## Additional Resources

#### ■ Coursera Python for Everybody Specialization

- **Programming for Everybody**
- **Python Data Structures**
- Using Python to Access Web Data
- **Using Databases with Python**
- **Udacity Intro to Computer Science course**
- **E** learnpythonthehardway.org
- textminingonline.com